## **Sposób doręczania dokumentów elektronicznych do Kujawsko-Pomorskiego Urzędu Wojewódzkiego w Bydgoszczy**

 Zgodnie z rozporządzeniem Prezesa Rady Ministrów z dnia 29 września 2005 roku w sprawie warunków organizacyjno-technicznych doręczania dokumentów elektronicznych podmiotom publicznym (Dz. U. nr 200, poz. 1651) w Kujawsko-Pomorskim Urzędzie Wojewódzkim w Bydgoszczy została uruchomiona elektroniczna skrzynka podawcza na platformie ePUAP.

Aktualnie dostępne są następujące formularze:

- 1. Wniosek o udzielenie informacji publicznej,
- 2. Pielgrzymka uzgadnianie czasu i trasy przemarszu na terenie województwa,
- 3. Wniosek og & oacute; lny,
- 4. Składanie skarg i wniosk & oacute; w,
- 5. [Wniosek o powołanie komisji ds. szacowani](http://epuap.gov.pl/kup/searchContentServlet?nazwaOpisu=Udostepnianie+informacji+publicznej+na+wniosek&idPodmiotu=6v45ohiw0j)a szk $\&$ oacute; dw rolnictwie,
- 6. [Wniosek o patronat honorowy,](http://epuap.gov.pl/kup/searchContentServlet?nazwaOpisu=Uzgadnianie+czasu+i+trasy+przemarszu+pielgrzymki+na+terenie+wojewodztwa&idPodmiotu=6v45ohiw0j)
- 7. [Wniosek o wydanie kopi](http://epuap.gov.pl/kup/searchContentServlet?nazwaOpisu=Skargi,+wnioski,+zapytania+do+urzedu&idPodmiotu=6v45ohiw0j)i dokument & oacute; w z archiwum zakładowego.

 W celu [złożenia dokumentu elektronicznego do Kujawsko-Pomorskiego Urzędu](http://epuap.gov.pl/kup/searchContentServlet?nazwaOpisu=Wydanie+kopii+dokumentow+z+archiwum+zakladowego&idPodmiotu=6v45ohiw0j) Wojewódzkiego w Bydgoszczy należy założyć bezpłatne konto na platformie ePUAP (http://www.epuap.gov.pl/).

 Wymagania dla dokumentów elektronicznych dostarczanych do Urzędu za pomocą Elektronicznej Skrzynki Podawczej (e-PUAP):

1. Akceptowalne formaty załączników to:

o **DOC, RTF**

- o **XLS**
- o **CSV**
- o **TXT**

```
 o GIF, TIF, BMP, JPG
```
- o **PDF**
- o **ZIP**

 2. Wielkość wszystkich załączników dołączonych do jednego formularza (dokumentu elektronicznego) nie może przekroczyć 3MB.

 3. Dokumenty lub nośniki zawierające oprogramowanie złośliwe będą automatycznie odrzucane i nie zostaną rozpatrzone.

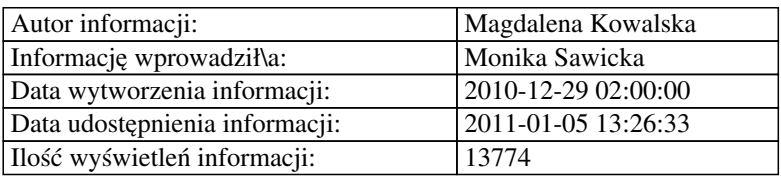